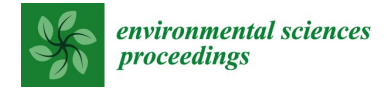

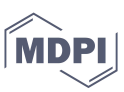

3

# Article **1** Employing a Non-destructive Method for the Estimation of Foliar Area of Quina (Cinchona officinalis) †

Andrea Sueldo <sup>1</sup>, Sheyla Chumbimune <sup>2</sup>, Erik Mendoza <sup>2</sup>, Wilian Salazar <sup>2</sup>, Benjamin Minaya <sup>2</sup>, Carlos Arbizu <sup>3,</sup>\* 4

- 1 Facultad de Ciencias Forestales, Universidad Nacional Agraria La Molina. Av. La Molina S/N, Lima, Lima 5 15024, Peru; andreasueldo42@gmail.com 6
- $\overline{2}$  Dirección de Desarrollo Tecnológico Agrario, Instituto Nacional de Innovación Agraria (INIA), Av. La Mo- 7 lina 1981, Lima, Lima 15024, Peru; ychv8290@gmail.com (S.Ch.); erikmendozap@gmail.com (E.M.); r\_cam- 8 bioclimatico@inia.gob.pe (W.S.); forestal\_sdiee@inia.gob.pe (B.M.) 9
- \* Correspondence: carbizu@inia.gob.pe; +51 986288181 10

Abstract: Leaf area is related to tree growth, water balance and mechanical resistance to physical 11 and biotic agents. Given its importance, the purpose of the study was to compare two nondestruc- 12 tive methods of leaf area estimation using the free software ImageJ vs graph paper, in seedlings of 13 quina tree. Three young and mature leaves were evaluated on 18 quina seedlings. Descriptive sta- 14 tistics were obtained and both methods were compared using the Kruskal Wallis test and a regres- 15 sion equation was estimated based on leaf width and length. 16

Keywords: graph paper, leaf area, cinchona, allometric model. 17

## 18

## 1. Introduction 19

Maximum adult tree height, seed volume, wood density and specific leaf area are 20 essential factors in explaining tree growth and mortality rates. Likewise, wood density 21 and leaf area are related to water balance, mechanical resistance to physical and biotic 22 agents, and tree architecture [15]. 23

Leaf area is the surface where energy and matter are exchanged between the plant 24 and the atmosphere, it is an essential factor in vegetation structure in agriculture, ecology, 25 and forestry, to model tree growth. There are several challenges in leaf area estimation 26 methods, to seek efficiency and feasibility [4], as they must be simple, fast and accurate 27 [8]. [7] pointed out that leaf area measurements are used to evaluate plant growth, photo- 28 synthetic rates, and plant transpiration, constituting an important indicator of productivity. 30

There are several methods to determine leaf area, which are classified as destructive 31 and non-destructive, as well as direct and indirect methods [18]. The most common leaf 32 area measurement methods are gravimetry, manual planimetry, photoelectric and graph 33 paper [12]. Measurements are generally performed by direct methods, which involve the 34 destruction of the material [2] through methods and equipment that are time consuming 35 and not feasible for practice, as well as there may be inexpensive and fast methods such 36 as the use of free image processing [17]. 37

The methods in which digital imaging is used can be destructive or non-destructive, 38 and some software packages can be downloaded for free, which can contribute to the de- 39 velopment of research projects [11]. There are several studies where the use of software 40 and other methods have been compared, obtaining favorable results for the use of pro- 41 grams [10,20,11]. 42

Leaf area estimation has also been developed from models based on linear measure- 43 ments such as leaf length and width [9], there are several studies for agronomic species 44 but there are very few studies for forest species [1]. Linear measurements performed on 45

Citation: Lastname, F.; Lastname, F.; Lastname, F. Title. Environ. Sci. Proc. 2022, 4, x. https://doi.org/10.3390/ xxxxx

Academic Editor: Firstname Lastname

Published: date

Publisher's Note: MDPI stays neutral with regard to jurisdictional claims in published maps and institutional affiliations.

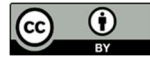

Copyright: © 2022 by the authors. Submitted for possible open access publication under the terms and conditions of the Creative Commons Attribution (CC BY) license (https://creativecommons.org/license s/by/4.0/).

leaf blades are non-destructive, easy to perform and repeatable over time, and the high 46 correlation between leaf dimensions makes them appropriate and reliable for estimation 47 procedures [3]. 48

Cinchona officinalis is a species known as "quina tree", being very characteristic for 49 being represented in the national coat of arms of Peru, as a symbol of the plant kingdom. 50 It has cultural, medicinal, environmental-forestry and economic importance within the 51 country. This species possesses metabolites and alkaloids that have contributed in the 52 treatment of malaria, provides ecosystem services as a hydrobiological and climate regu- 53 lator, and has a good wood quality for boards and housing construction [5]. Due to its 54 wide range of benefits, its population has been threatened, which caused reduction in its 55 population and low natural regeneration [19]. It is currently listed as a vulnerable species 56 in the IUCN (International Union for Conservation of Nature) red book [13]. 57

Therefore, the objective of this study was to determine a fast and reliable method to 58 characterize quina seedlings leaf area. We employed digital images processed with ImageJ 59 software and the standard millimeter paper method. 60

#### 2. Materials and methods 61

#### 2.1. Location of the study 62

The study was conducted at the La Molina Agricultural Experiment Station of the 63 National Institute for Agrarian Innovation (INIA in Spanish) in Lima, Peru. Measure- 64 ments were made on 108 plant leaves of 18 seedlings of quina from the department of 65 Cajamarca. 66

#### 2.2. Procedure 67

Leaf area estimation of three young and three mature leaves of each seedling was 68 carried out using two non-destructive methods, the ImageJ software (https://imagej.net/) 69 and a A4 millimeter paper. The contract of the contract of the contract of the contract of the contract of the contract of the contract of the contract of the contract of the contract of the contract of the contract of the

#### 2.2.1. Leaf area estimation with ImageJ Software 72

The leaves of the seedlings were photographed at an average perpendicular distance 73 of 30 cm with a Canon Rebel EOS T5 digital camera of 18 megapixel resolution, placing 74 the leaf blades on top of an A4 bond sheet. After the photographic work, the images were 75 subjected to width, length and leaf area measurements using ImageJ software. Following 76 the methodology used by [11] in which (1) the leaf was photographed with the camera in 77 a horizontal position, the leaf completely flat on the work surface and a reference scale, 78 (2) The image was opened in ImageJ: File > Open, (3) Remove superfluous targets: Image 79 > Crop, (4) Set scale: Analyze > Adjust Scale, (5) Adjust Contrast: Image > Type > 8-bit 80 Image > Adjust > Threshold, (6) Calculate Area: Analyze > Analyze Particles. 81

#### 2.2.2. Estimation of leaf area in A4 millimeter sheets 83

Leaf area estimation measurements were taken through millimetric sheets, delimit- 84 ing the contour of the plant leaves on A4 millimetric sheets positioned at the back. The 85 data of width, length and leaf area taken were stored in an Excel spreadsheet, where they 86 were later analyzed by descriptive statistics and statistical tests. 87

#### 2.2.3. Estimation of leaf area in A4 millimeter sheets 89

The Kruskal Wallis test, a nonparametric statistic where the following hypotheses 90 will be put forward, will be implemented: 91

H0: There is no difference in area measurements between the two methods 93 H1: There are differences in area measurements between the two methods. 94

71

82

88

95

Considering a significance level of = 5%, the test statistic: 96

97

$$
H = \frac{1}{S^2} \left[ \sum_{n_i} \frac{R_i^2}{n_i} - \frac{n(n+1)^2}{4} \right] \sim X_{(1-\alpha,k-1)}^2
$$

Where: 99

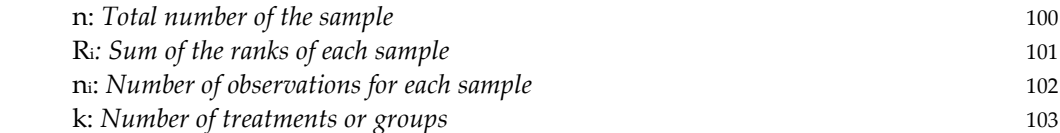

S<sup>2</sup>: Total variance of the sample 104

2.3. Data analysis 105

Descriptive statistics were developed using the Minitab 19 program, where the total 106 number of leaves evaluated (N), the arithmetic mean, the standard deviation (SD), the 107 minimum and maximum values found in young and mature leaves were determined. 108

The data collected did not meet the criteria of normality and homoscedasticity, so it 109 was decided to perform a nonparametric test, where it was corroborated that there is no 110 significant difference in the use of both methods. Finally, the design of linear and quad- 111 ratic models was used for the estimation of leaf area, developed from measurements of 112 leaf length and width. 113

## 3. Results and discussions 114

The total number of leaves evaluated for quina in the present study was 108 (54 115 young leaves and 54 mature leaves). Measurements of length, width and leaf area estima- 116 tion were taken using two methodologies: ImageJ and graph paper. 117

Table 1 shows leaf dimensions measured by leaf type and method used according to 118 the ImageJ software and the millimeter leaves. We here found the variables of total num-<br>119 ber (N), mean, standard deviation, minimum and maximum. We found that the range of 120 the mean of the leaf area estimation is greater in mature leaves than in young leaves, this 121 may be because it was observed that mature leaves had pests that caused a decrease in 122 leaf area and thus a greater variation in the measurement. 123

Likewise, it was observed that the mean in relation to its length is out of the estab- 124 lished by [14], who mentions that the length of the single leaf varies from 6-11cm and the 125 width from 3-5cm. This may be due to the seedlings being in different environmental con- 126 ditions and exposed to different substrate compared to their original habitat. 127

In relation to the coefficient of variation, in the case of leaf area, it ranged from 65.44 128 (ImageJ) to 60.67 (graph paper) in young leaves, and 38.67 to 38.75 in mature leaves. The 129 highest value was for young leaves; this may be due to the variability of the size of quina 130 leaves in each method. On the other hand, these values were within those found by [11], 131 where he studied the comparison between the LI-COR 3100 and Image J methods in oat 132 leaves. 133

Table 1. Summary statistics of young and mature leaf dimensions measured by Im- 135 ageJ software and millimeter leaves. 136

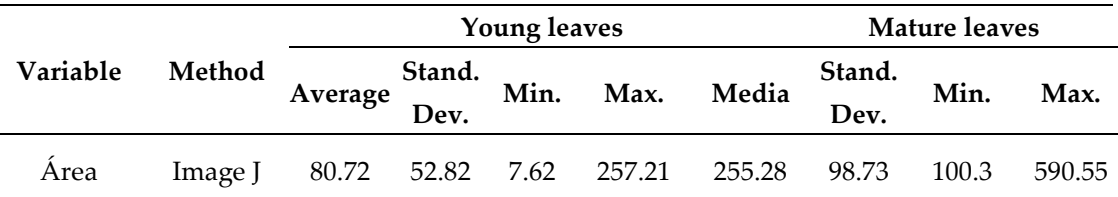

134

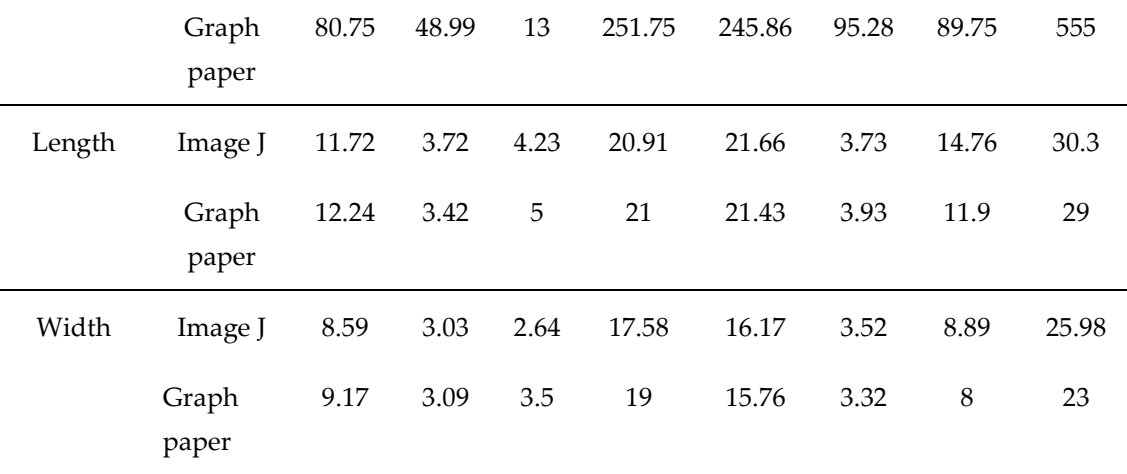

The statistical comparison was performed using a nonparametric test since the data 139 collected are not normally distributed and do not meet the assumption of homoscedastic- 140 ity through constant variance. 141

H<sub>0</sub>: There is no difference in area measurements between the two methods. 143 H1: There are differences in area measurements between the two methods. 144

Under the above hypothesis, using the Kruskal Wallis test, a p-value = 0.986 was ob- 146 tained, so we can conclude that sufficient statistical evidence was found to not reject H<sub>o</sub>, 147 i.e., there are no significant differences in the area measurements between the ImageJ 148 method and the millimeter method. [16] performed the comparison between Licor 3000 149 integrator and Macf-IJ and found the regression analysis  $(R^2)$  between both methods was 150 0.999. Also, they indicated that Macf-IJ is a fast and accurate method to measure leaf area, 151 dimensions and color using scanned images and digital photographs. 152

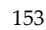

138

142

145

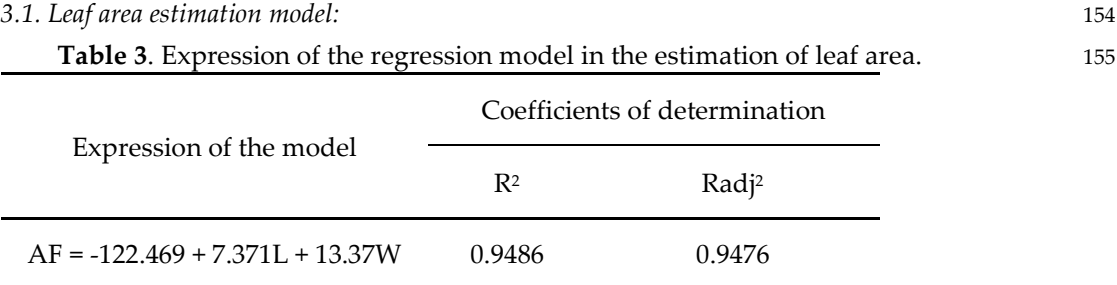

3.2. Interpretability of the model: 156

Length: For every centimeter of leaf length, the final area increases by 7.371 cm2. 157 Width: For each centimeter of leaf width, the final area increases by 13.37 cm2. 158

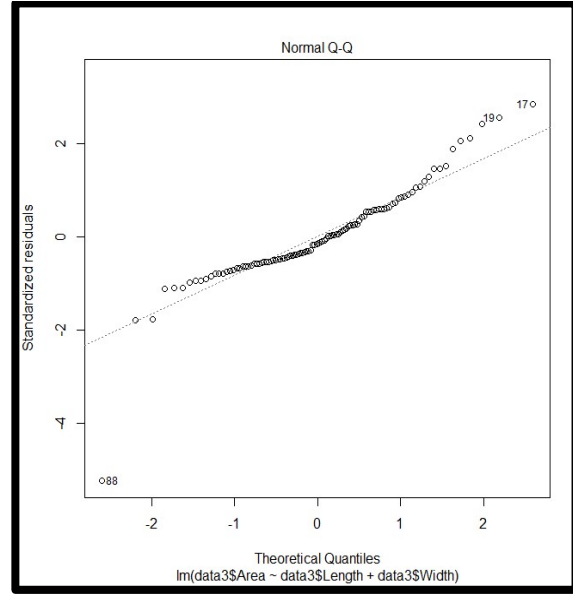

Figure 1. Fitted line graph of the leaf area of quina. 160

Table 4. Results obtained from the linear model implemented in R 162

|                      | Estimator  | <b>SD</b> | T value                       | Significance |
|----------------------|------------|-----------|-------------------------------|--------------|
| Intercept            | $-122.469$ | 7.260     | $-16.869$                     | ***          |
| Length               | 7.371      | 1.380     | 5.341                         | $***$        |
| Width                | 13.370     | 1.734     | 7.710                         | $***$        |
| R Squared = $0.9486$ |            |           | Adjusted R Squared = $0.9476$ |              |

A linear model was implemented with the variables length and width, finding favor- 165 able results when estimating the leaf area. This model explains 94.86% of the total infor- 166 mation of the variable in question as the independent variables are strongly related to the 167 target variable. These adjustments with linear and quadratic models were also studied in 168 the potato variety "agata" where an equation adjusted with the length of the leaves eval- 169 uated was determined [6]. 170

ImageJ has been compared with other paid software, where it has been concluded 171 that it is possible to find leaf area and leaf lamina dimensions using the free ImageJ soft- 172 ware, resulting practical and efficient. According to [20], ImageJ is fast and simple to use, 173 and do not lose precision compared to Image-Pro PLUS and AFSoft. 174

[11] compared the methods of ImageJ and the LI-COR 3100 leaf area meter on white 175 and black oats and concluded that there is no significant difference between the two meth- 176 ods. They also indicated that ImageJ can be used instead of the meter. Similarly, [10] com- 177 pared the ImageJ software method and the LI3100 LI-COR leaf area integrator in two bean 178 genotypes (black CHP 99-54 and carioca SCS 202 Guará), proving that the ImageJ program 179 can be used as a substitute for the leaf area integrator, being the digital image method an 180 easy, fast, economical and non-destructive way to perform leaf area evaluations. 181

## **4. Conclusions** 182

There is no significant difference between leaf area estimation using ImageJ software 183 and graph paper. ImageJ is an excellent option for leaf area estimation, being a non-de- 184 structive, free, practical, and efficient method, allowing significant savings in time and 185 cost. The allometric models that best fit in the case of leaf area estimation for quina is the 186 quadratic one. 187

159

161

- 1. Cabezas-Gutiérrez M, Peña F, Duarte H, Colorado J, Lora R. (2009). A model for non-destructive leaf area estimation in 190 three forest species. Revista U.D.C.A Actualidad & Divulgación Científica, 12(1), 121-130. Retrieved May 10, 2022, from 191 http://www.scielo.org.co/scielo.php?script=sci\_arttext&pid=S0123-42262009000100013&lng=en&tlng=es. 192
- 2. Casierra-Posada F, Zapata-Casierra V, Cutler J (2017). Comparison of direct and indirect methods for leaf area estimation 193 in peach (Prunus persica) and plum ( Prunus salicina ) trees. Revista Colombiana de Ciencias Hortícolas, 11(1), 30-38. 194 https://doi.org/10.17584/rcch.2017v11i1.6143 195
- 3. Chumbe A, Zárate R, Ruiz, L., Mozombite L, Dávila H (2016). Leaf area of Caraipa utilis Vasquez in a varillal of the Allpa- 196 huayo Mishana National Reserve, Loreto, Peru. Ciencia amazónica (Iquitos) 6 (2), 124-135. 197 http://dx.doi.org/10.22386/ca.v6i2.116 Retrieved from: https://ojs.ucp.edu.pe/index.php/cienciaamazonica/article/view/116 198
- 4. Guangjian Y, Ronghai H, Jinghui L, Marie W, Hailan J, Xihan M, Donghui X, Wuming Z (2019). Review of indirect optical 199 measurements of leaf area index: Recent advances, challenges, and perspectives. Agricultural and Forest Meteorology 200 265(2019) 390-411. DOI: https://doi.org/10.1016/j.agrformet.2018.11.033. 201
- 5. INIA (2018). Silvicultural study of Quina Cinchona officinalis L. Retrieved from: https://repositorio.inia.gob.pe/han- 202 dle/20.500.12955/889 203
- 6. Jadoski, S., Lopes, E., Maggi, M., Suchoronezek, A., Saito, L. and Denega, S. (2012). Método de determinação da área foliar 204 da cultivar de batata Ágata a partir de dimensões lineares. Universidade Estadual de Londrina. Brasil. DOI: 10.5433/1679- 205 0359.2012v33Supl1p2545. Retrieved from: https://www.redalyc.org/articulo.oa?id=445744117007 206
- 7. Leite M, De Moura G, De Moura E, De Lucena L, Sales A, Sampaio E (2021). Comparação de métodos para estimar a área 207 foliar em pornunça (Manihot sp.). Revista Brasileira de Engenharia Agrícola e Ambiental [online]. 2021, v. 25, n. 11 [Aces- 208 sado 9 Maio 2022], pp. 733-740. Disponível em: <https://doi.org/10.1590/1807-1929/agriambi.v25n11p733-740>. Epub 23 Aug 209 2021. ISSN 1807-1929. https://doi.org/10.1590/1807-1929/agriambi.v25n11p733-740. 210
- 8. Macedo R, De Vasconcelos T, Dollabona J, Rangel W, De Oliveira G (2011). Measuring leaf area of Acerola. Revista 211 Caatinga, 24(2),40-45. ISSN: 0100-316X. 212
- 9. Mollericona, M., Laime, E. and Merma, E. (2022). Non-destructive estimation of the foliar area in cacao (Theobroma cacao L.) 213 plantules from linear leaf measurements, Sapecho Experimental Station. Apthapi 8(1):2310-2319. Enero-Abril, 2022. ISSN: 214 2519-9382. 215
- 10. Newton T, Abramo J, Fernandes A, Luiz G, Fogolari H, Dos Santos V (2013). Uso do software imageJ na estimativa de área 216 foliar para a cultura do feijao. Interciencia, vol. 38, no. 12, December, 2013, pp. 843-848. ISSN: 0378-1844. 217
- 11. Newton T, Moncon G, Minussi J, Abramo J (2020). ImageJ software as an alternative method for estimating leaf area in oats. 218 Acta Agronómica (2020) 69 (3) p 162-169. National University of Colombia. doi: https://doi.org/10.15446/acag.v69n3.69401 219 Retrieved from: https://revistas.unal.edu.co/index.php/acta\_agronomica/article/view/69401 220
- 12. Pandey, S. y Singh, H. (2011). A simple, Cost-Effective Method for Leaf Area Estimation. Kng Chong. 221 https://doi.org/10.1155/2011/658240. 222
- 13. Pino D, Taylor C (2006). Rubiaceae endemics of Peru. Revista Peruana de Biología, 13 (2), 586-599. 223
- 14. Reynel C, Pennington T, Pennington R (2016). Trees of Peru. 224
- 15. Rodriguez S, Campanello P, Oliva L, Goldstein G, Bucci S (2019). Functional Ecology, a forest management tool. Retrieved 225 from: http://sedici.unlp.edu.ar/bitstream/handle/10915/130933/Documento\_completo.pdf?sequence=1 226
- 16. Sauceda C, Gonzáles V, Sánchez B, Sauceda R, Ramírez H, Quintana J (2017). MACF-IJ, Automated method to measure 227 color and leaf area using digital images. Agrociencia, vol 51, no. 4, May-June, 2017, pp. 409-423. ISSN: 1405-3195. 228
- 17. Tomaz F, De Souza L, Pivetta F, De Souza J (2015). Área do limbo foliar de diferentes plantas estimada por medidas lineares 229 e máteria seca, calibrated as ImageJ software. Interscience, vol. 40, no. 8, August, 2015, pp. 570-575. ISSN: 0378-1844. Re- 230 trieved from: https://www.redalyc.org/pdf/339/33940176011.pdf 231
- 18. Valverde J, Arias D (2020). Evaluation of leaf area index with indirect and direct method in different environmental condi- 232 tions in dendroenergetic plantations of Eucalyptus tereticornis Sm. Wood and Forestry, 26(2), e2621953. Epub July 03, 233 2020.https://doi.org/10.21829/myb.2020.2621953 234
- 19. Yucta M (2016). Structure and floristic composition associated with the growth habitat of Cinchona officinalis L. In the 235 province of Loja. Thesis Eng. Loja, Ecuador, Universidad Nacional de Loja. 144 236
- 20. Zárate J, Natália M, Nailson J, Lozano F (2018). Comparison of image analysis softwares for the determination of leaf area. 237 Revista Brasileira de Meio Ambiente v.3, n.1. 024-032 (2018). ISSN:2595-4431. 238

239